# **darktable - Bug #12313**

## **CR2 import noise issues**

09/04/2018 09:33 PM - Gabe Krause

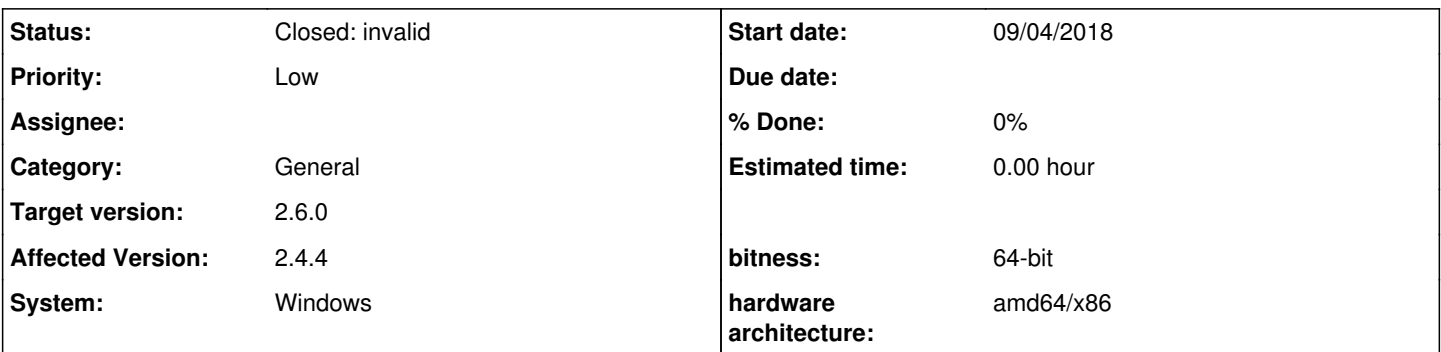

## **Description**

I'm experiencing a very ugly noise problem when importing CR2 generated from a Canon Powershot S90. That camera is long gone and I'm just processing some old files, but nonetheless, it seems like a bug worth reporting.

Attached are jpeg that quickly show the difference between darktable's default output vs. any other RAW viewer. Also attached are the RAW files (CR2 and subsequent DNG) for analysis, if needed.

#### **History**

#### **#1 - 09/04/2018 09:44 PM - Gabe Krause**

Also, the converted noise.CR2.dng file doesn't render in darktable (skull icon) reporting some "failed to read white balance" issue.

### **#2 - 09/04/2018 11:33 PM - Roman Lebedev**

Gabe Krause wrote:

I'm experiencing a very ugly noise problem when importing CR2 generated from a Canon Powershot S90. That camera is long gone and I'm just processing some old files, but nonetheless, it seems like a bug worth reporting.

Attached are jpeg that quickly show the difference between darktable's default output vs. any other RAW viewer. Also attached are the RAW files (CR2 and subsequent DNG) for analysis, if needed.

As i've written in <https://redmine.darktable.org/issues/12190>, i think this is simply explained by the fact that darktable does not do any noise reduction by default.

#### **#3 - 09/09/2018 04:01 AM - Gabe Krause**

Thanks for your reply

Not really. darktable does not apply any noise reduction by default, unlike other software. So i think the CR2 is imported properly.

Here's the related CR2 noise report (and white balance failure example) <https://redmine.darktable.org/issues/12313>

Firstly, it helped as a sanity check. Then it's great to learn that darktable doesn't do any default noise reduction and that other's do.

I'm inspired to learn how do do my own noise reduction and would like to start by figuring out how to match the noise reduction from Camera Raw. The default settings there work quite well. Unfortunately for me, no matter how I tweak any denoise tool in darktable, I can't get anything close to the quality of the Camera Raw defaults.

Can you or anyone recommend tutorials, or guidelines beyond the darktable manual for me to refine this skill?

If it helps in your recommendation Camera Raw offers *Luminance* and *Color* sliders. Is there any corollary in darktable? I don't see anything of the like within the three darktable denoise modules

CR Default: Camera\_Raw\_Denoise\_Default.png

CR Denoise turned off: Camera\_Raw\_Denoise\_Off.png

darktable Default darktable\_Default.png

Thank you!

#### **#4 - 09/09/2018 09:05 AM - Roman Lebedev**

*- Status changed from New to Closed: invalid*

Gabe Krause wrote:

...

I'd try the usual dual-instance denoise (profiled) approach. [https://www.darktable.org/usermanual/en/correction\\_group.html#denoise\\_profiled](https://www.darktable.org/usermanual/en/correction_group.html#denoise_profiled)

### **#5 - 09/21/2018 09:54 PM - Roman Lebedev**

*- Target version set to 2.6.0*

**Files**

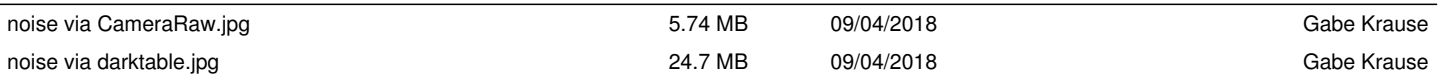

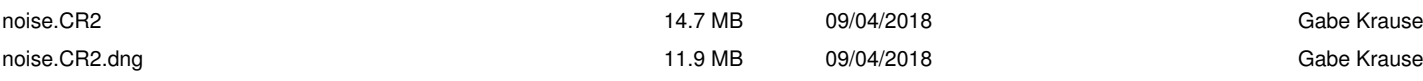